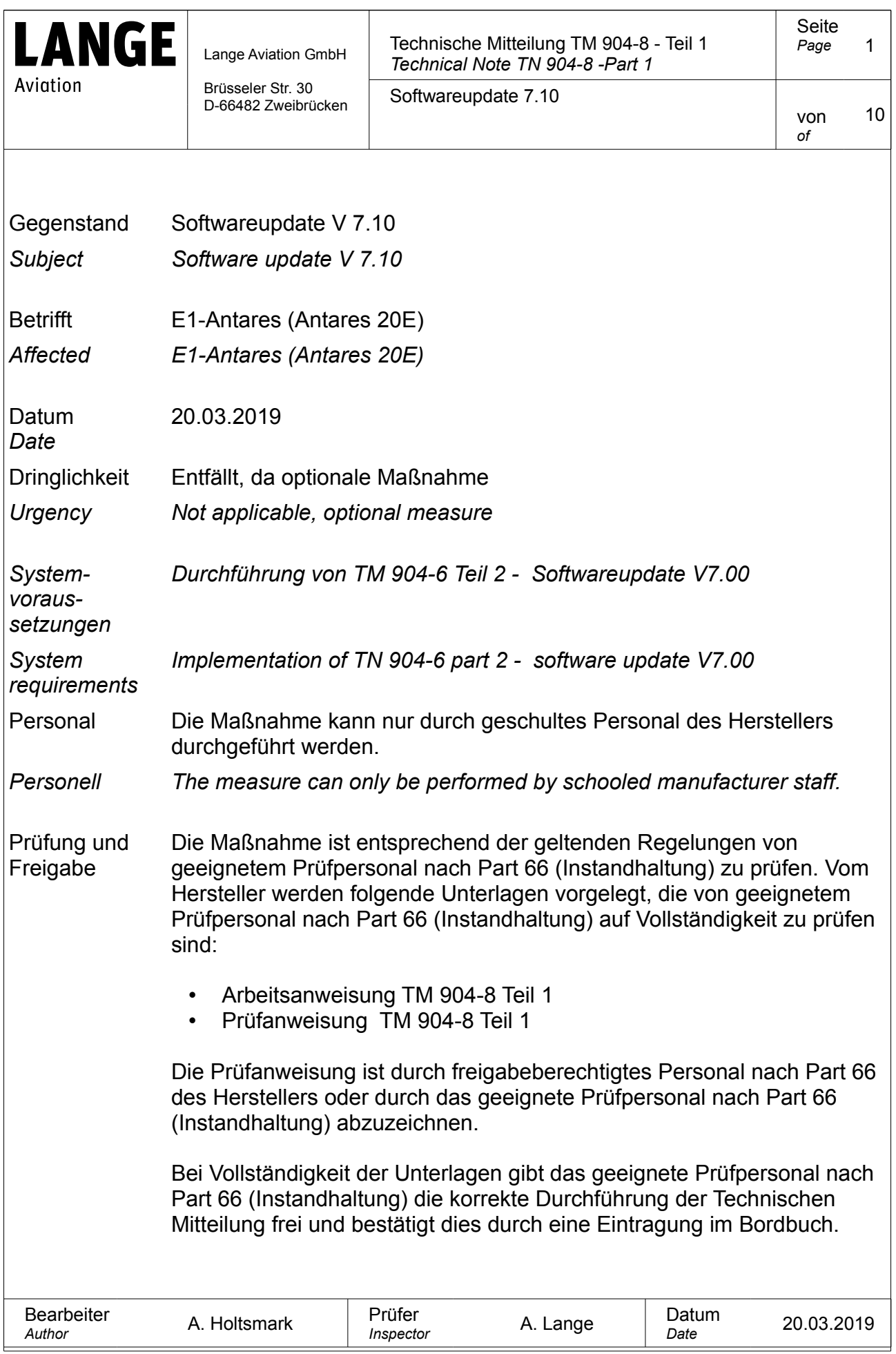

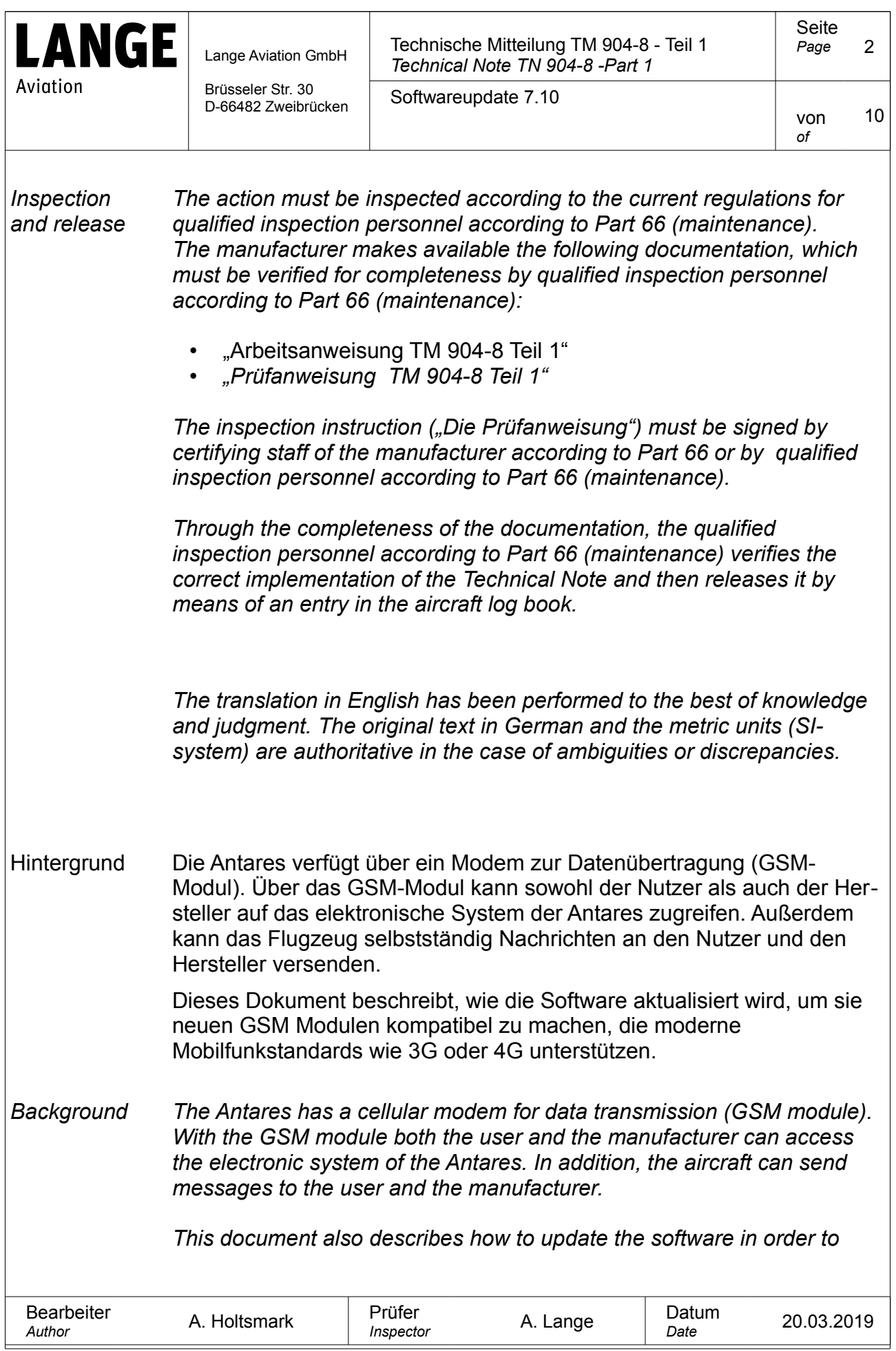

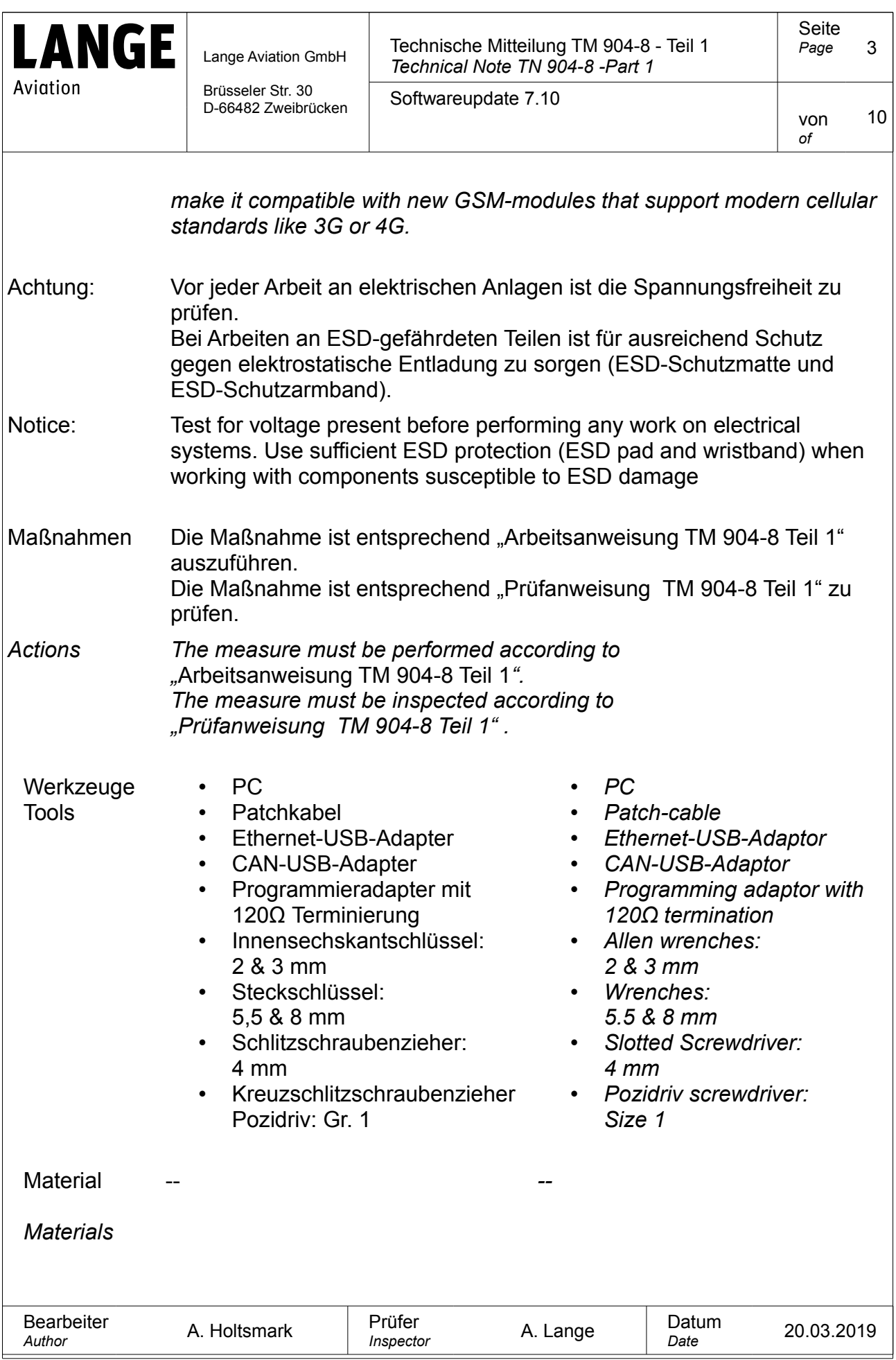

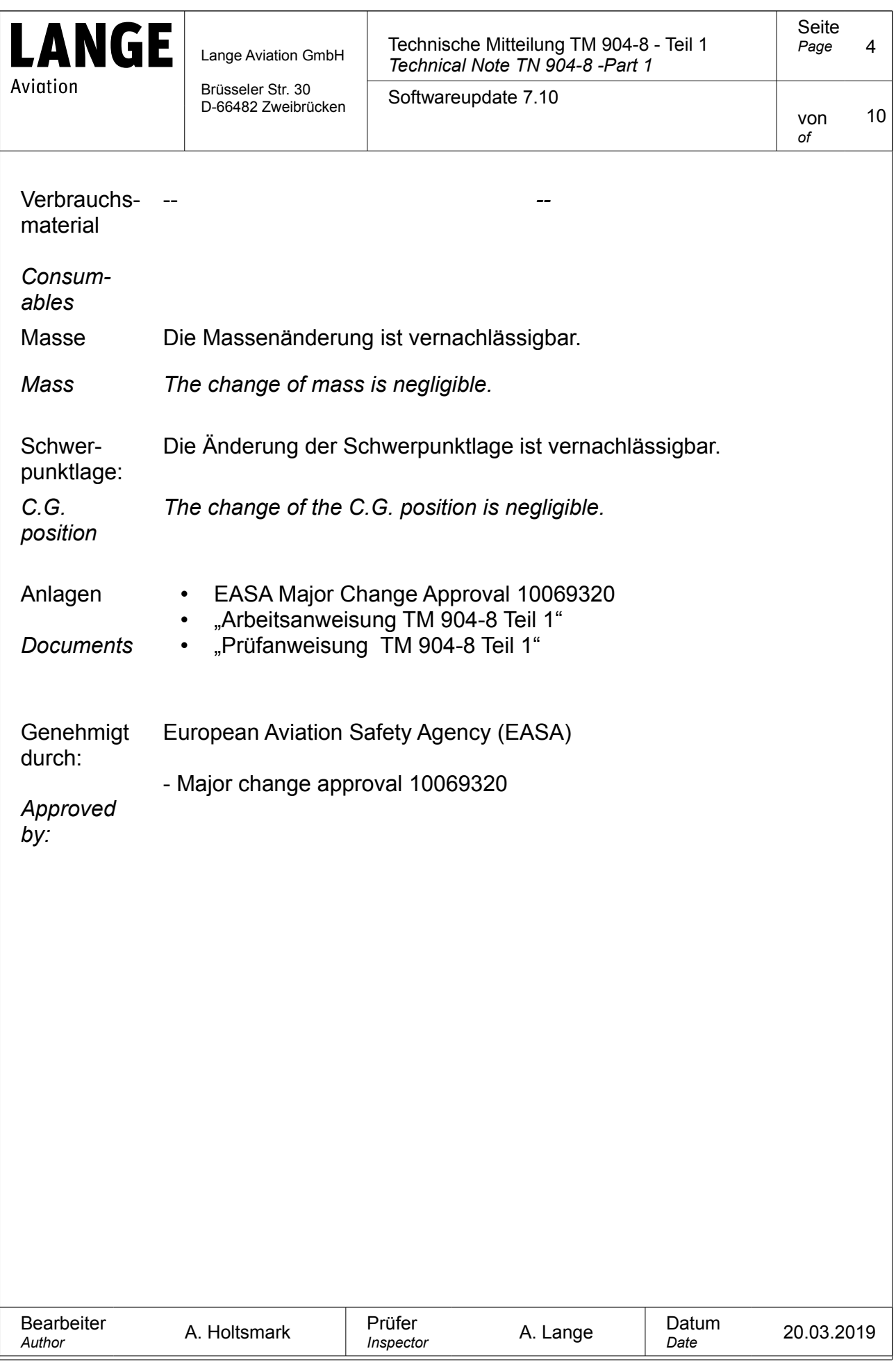

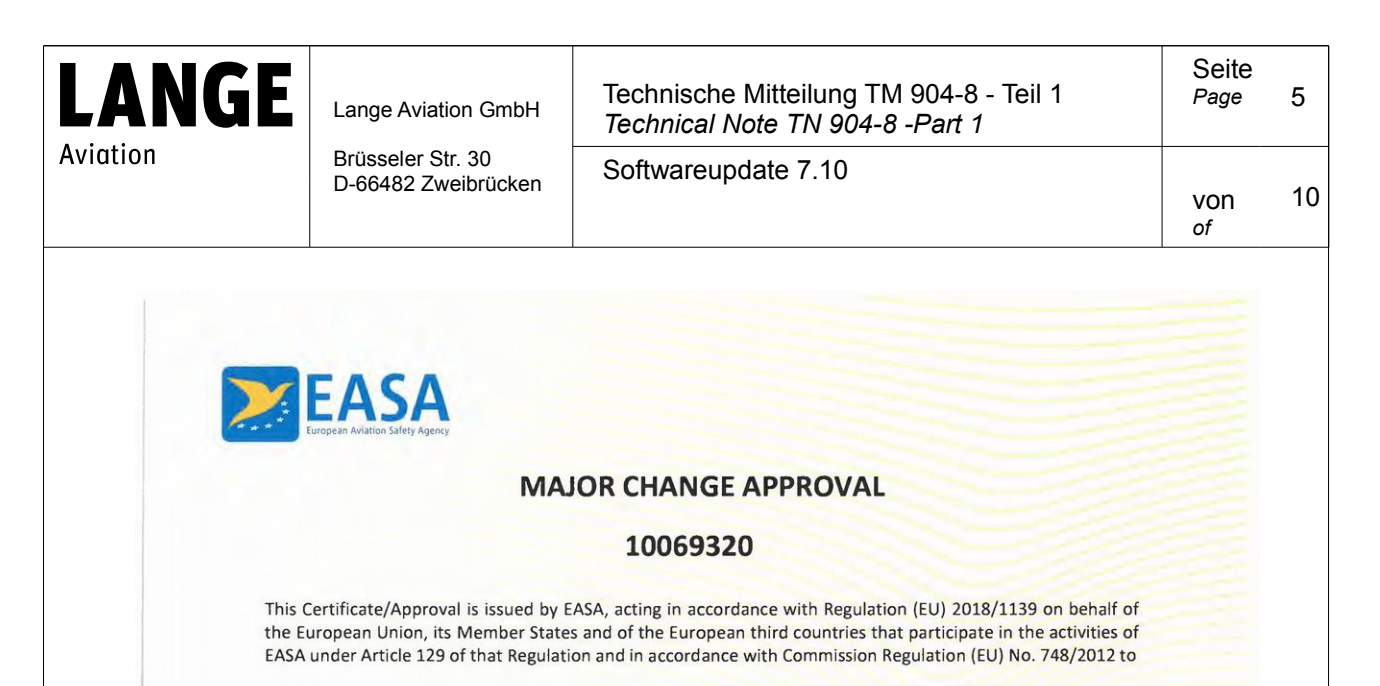

## **LANGE AVIATION GMBH**

**BRUESSELER STRASSE 30** 66482 ZWEIBRUECKEN **GERMANY** 

EASA.AP193\_PROJECT

and certifies that the change in the type design for the product listed below with the limitations and conditions specified meets the applicable Type Certification Basis and, if applicable, environmental protection requirements when operated within the conditions and limitations specified below:

Type Certificate Number: EASA.A.092

Type Certificate Holder: LANGE AVIATION GMBH

Type: E1 Antares

Model: E1 Antares

**Description of Design Change:** Software update and upgrading GSM Modul Update of the software of the Electronic Drive Control System from V 7.0 to V 7.10 in order to make it compatible with new GSM **Upgrading GSM Modul** 

**EASA Certification Basis:** 

The Certification Basis (CB) for the original product remains applicable to this certificate/approval. The requirements for environmental protection and the associated certified noise and/ or emissions levels of the original product are unchanged and remain applicable to this certificate/ approval.

See Continuation Sheet(s)

For the European Aviation Safety Agency

10059853

Cologne, Germany, 20 March 2019

**Aread** 

 $P$ Dominique ROLAND **Head of General Aviation and Remotely Piloted Aircraft Systems (RPAS)** 

MAJOR CHANGE APPROVAL - 10069320 - LANGE AVIATION GmbH - 302554

TE.CERT.00091-005 © European Aviation Safety Agency. All rights reserved. ISO9001 Certified. Page 1 of 2

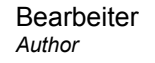

*Date* 20.03.2019

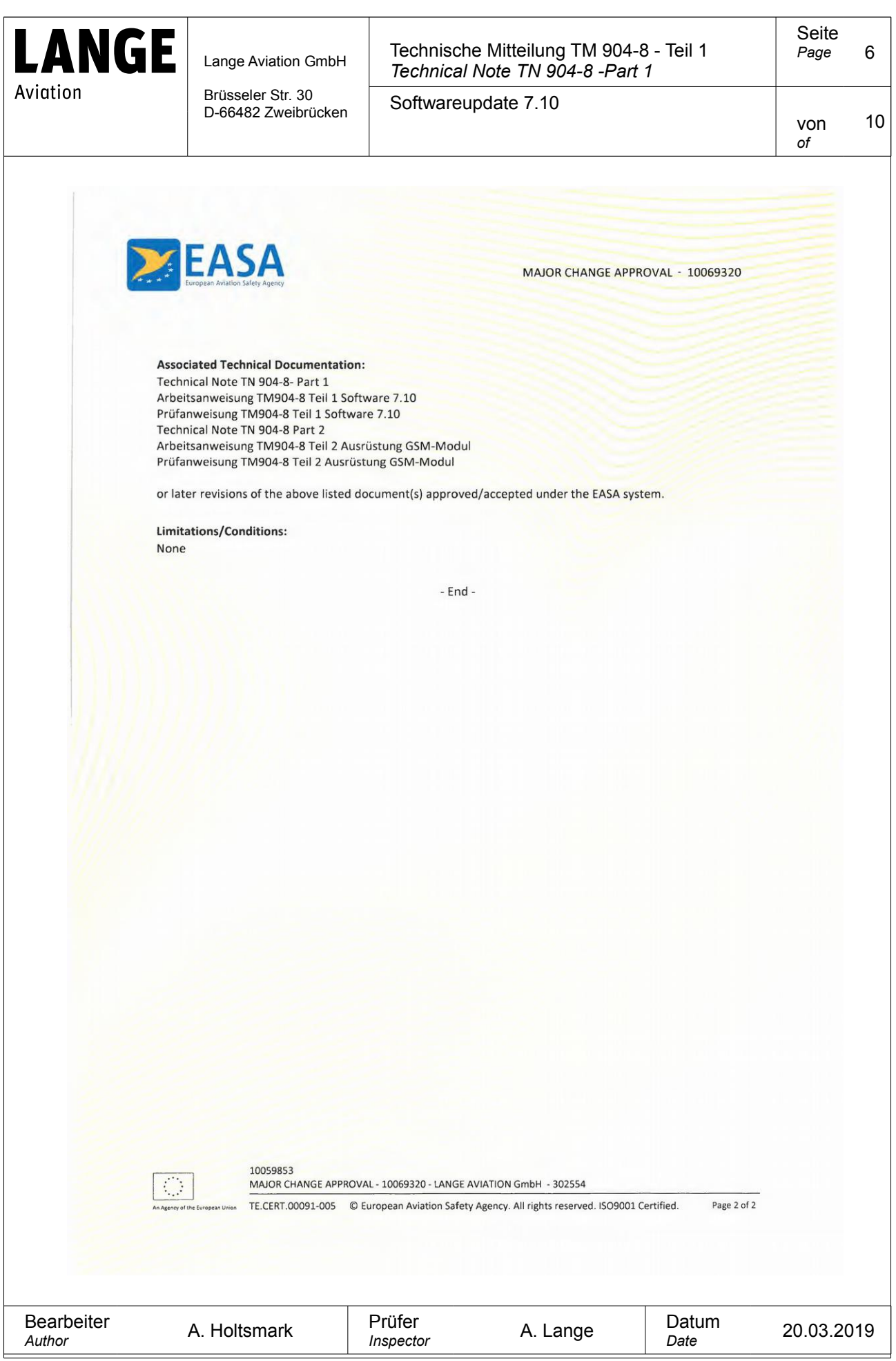

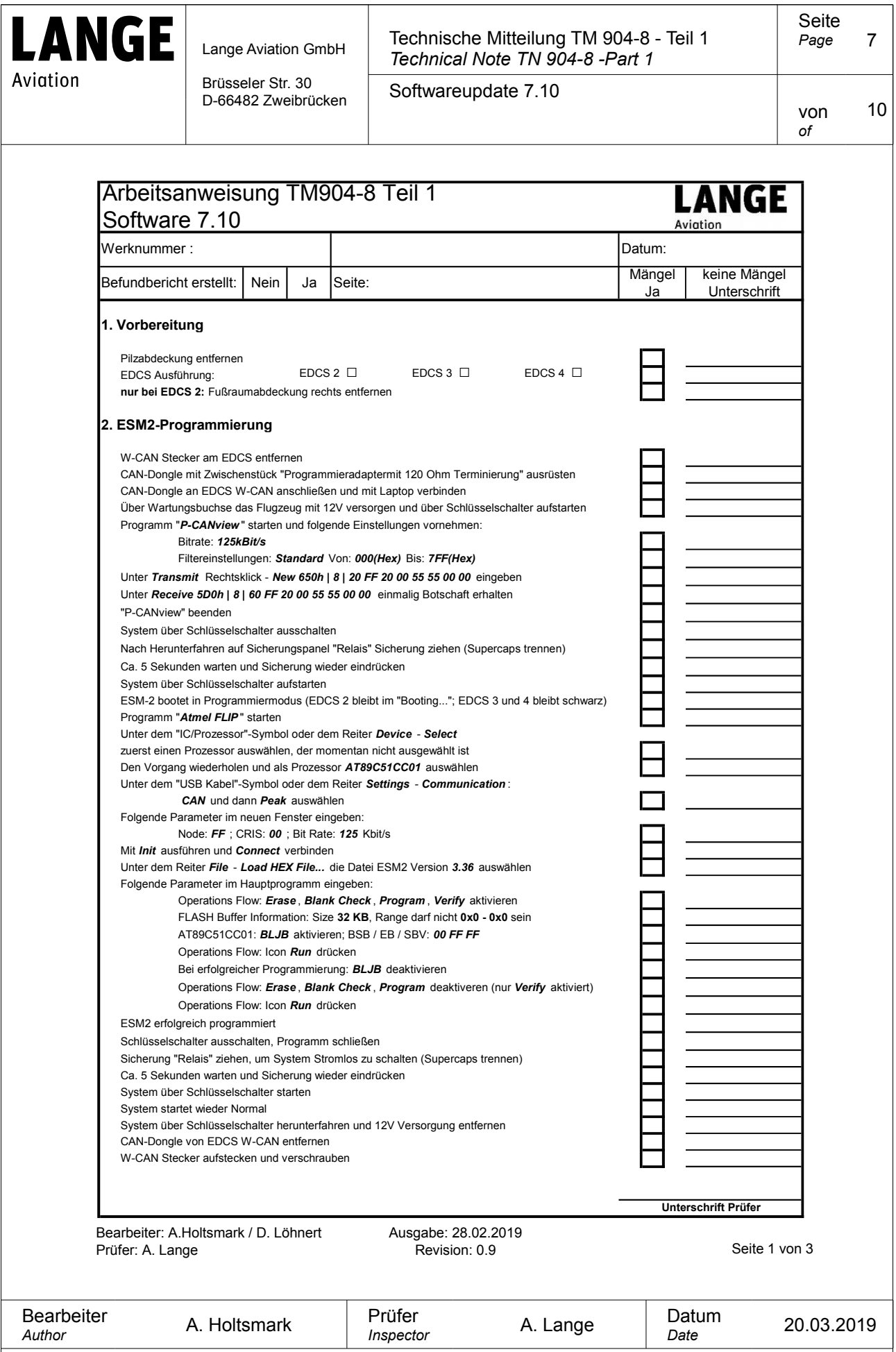

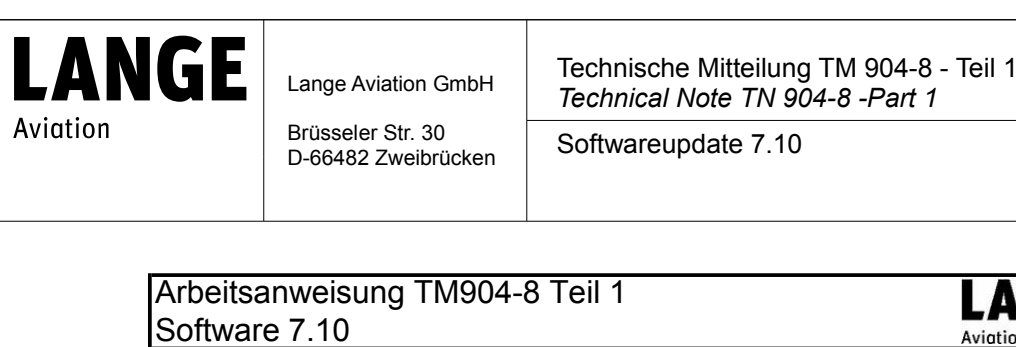

von *of* 10

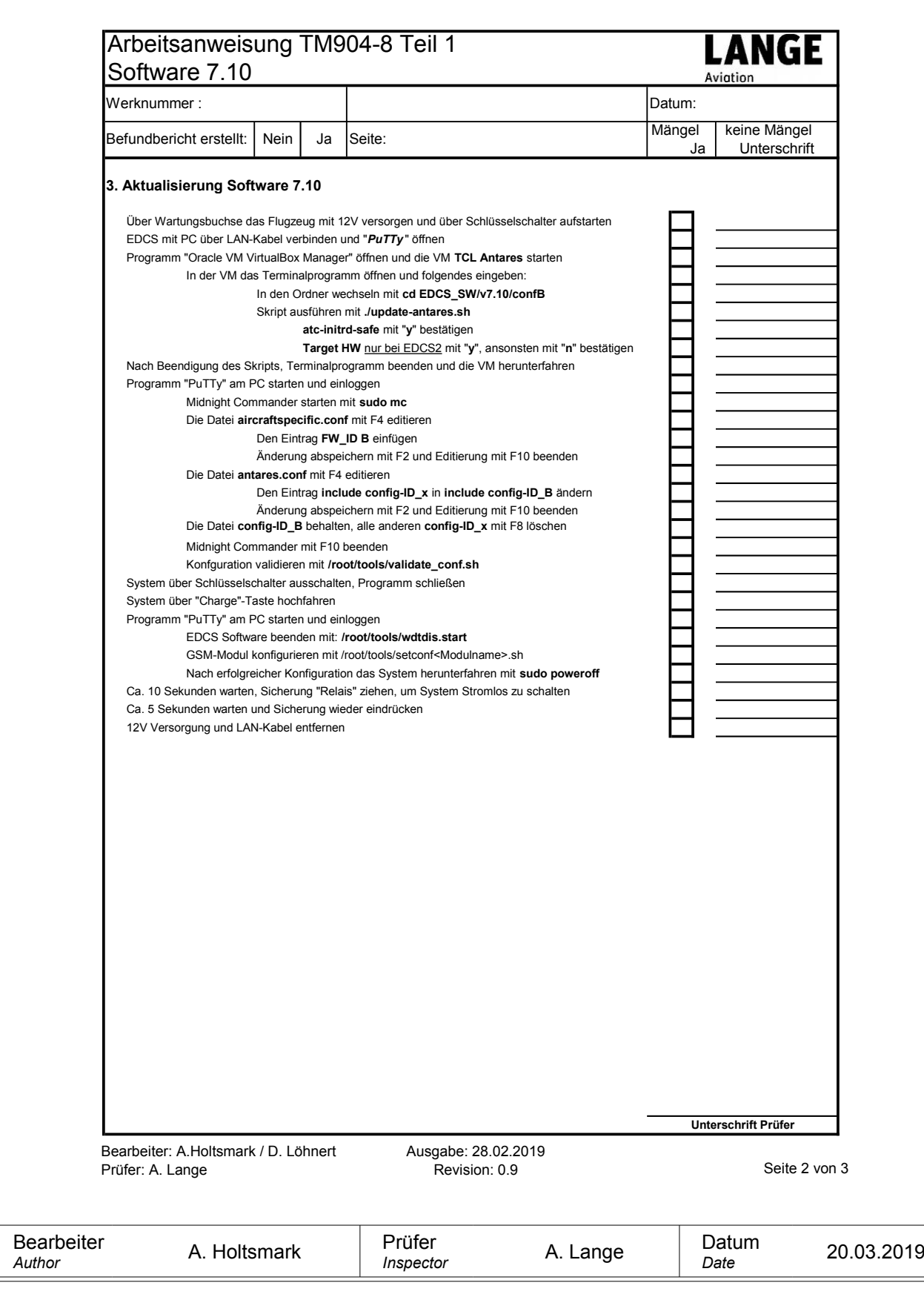

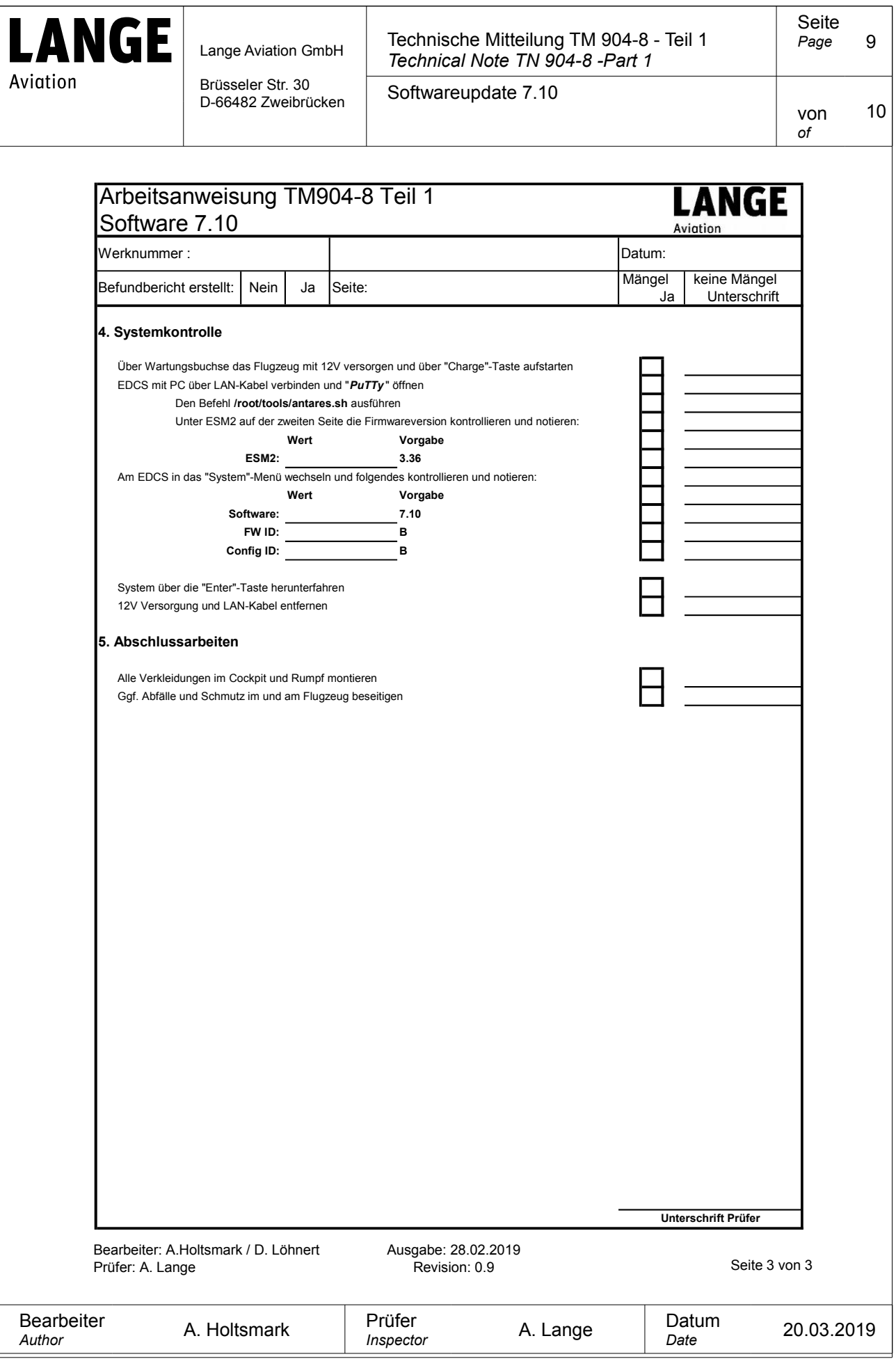

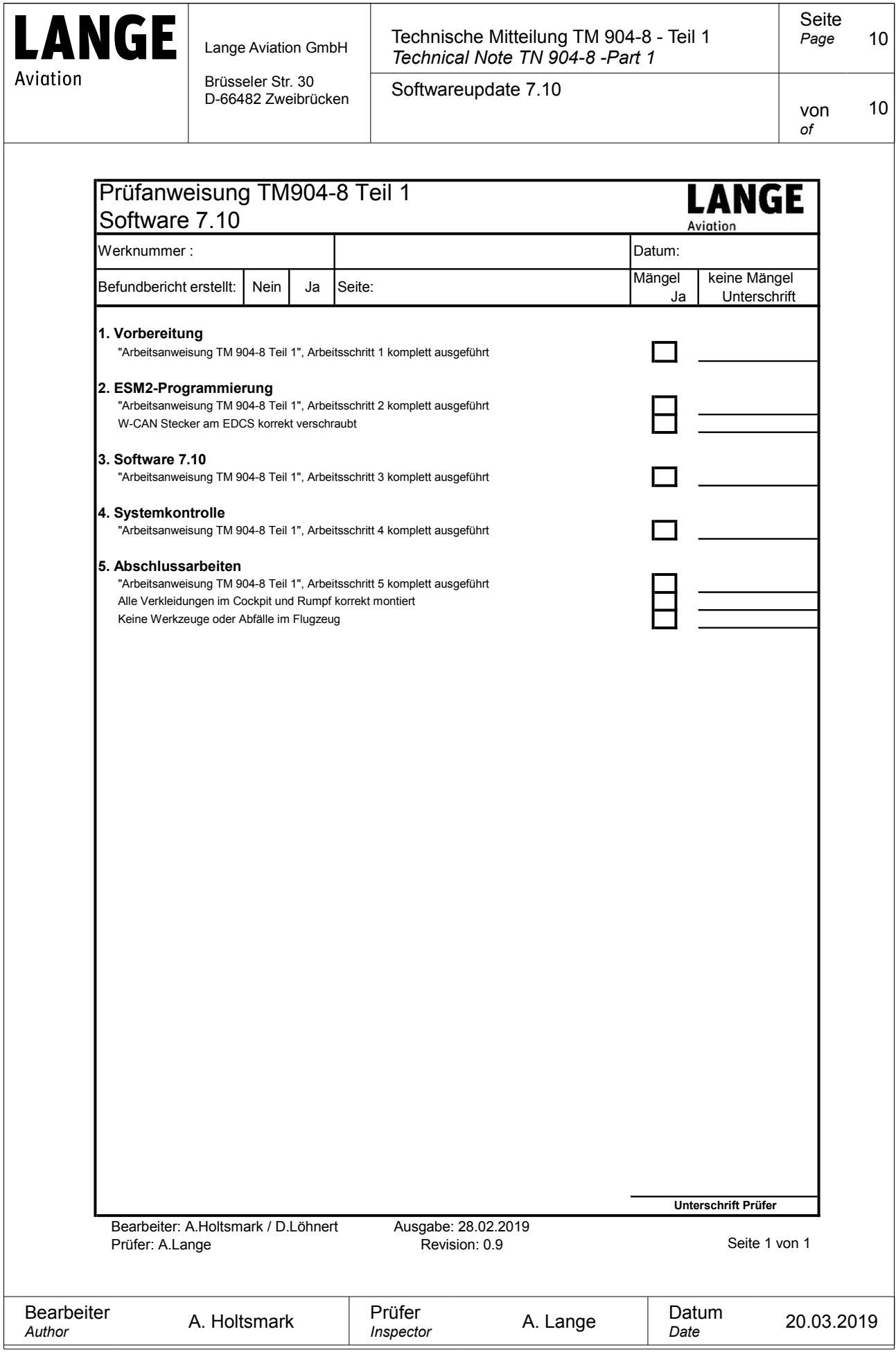